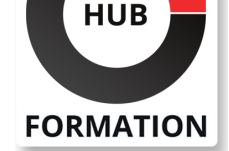

#### **ET METIERS DE L'INFORMATIQUE**

# Formation SAP Académie SuccessFactors Marketing du Recrutement (Site Carrière et Analyses Avancées) SUCCESSFACTORS RECRUITING

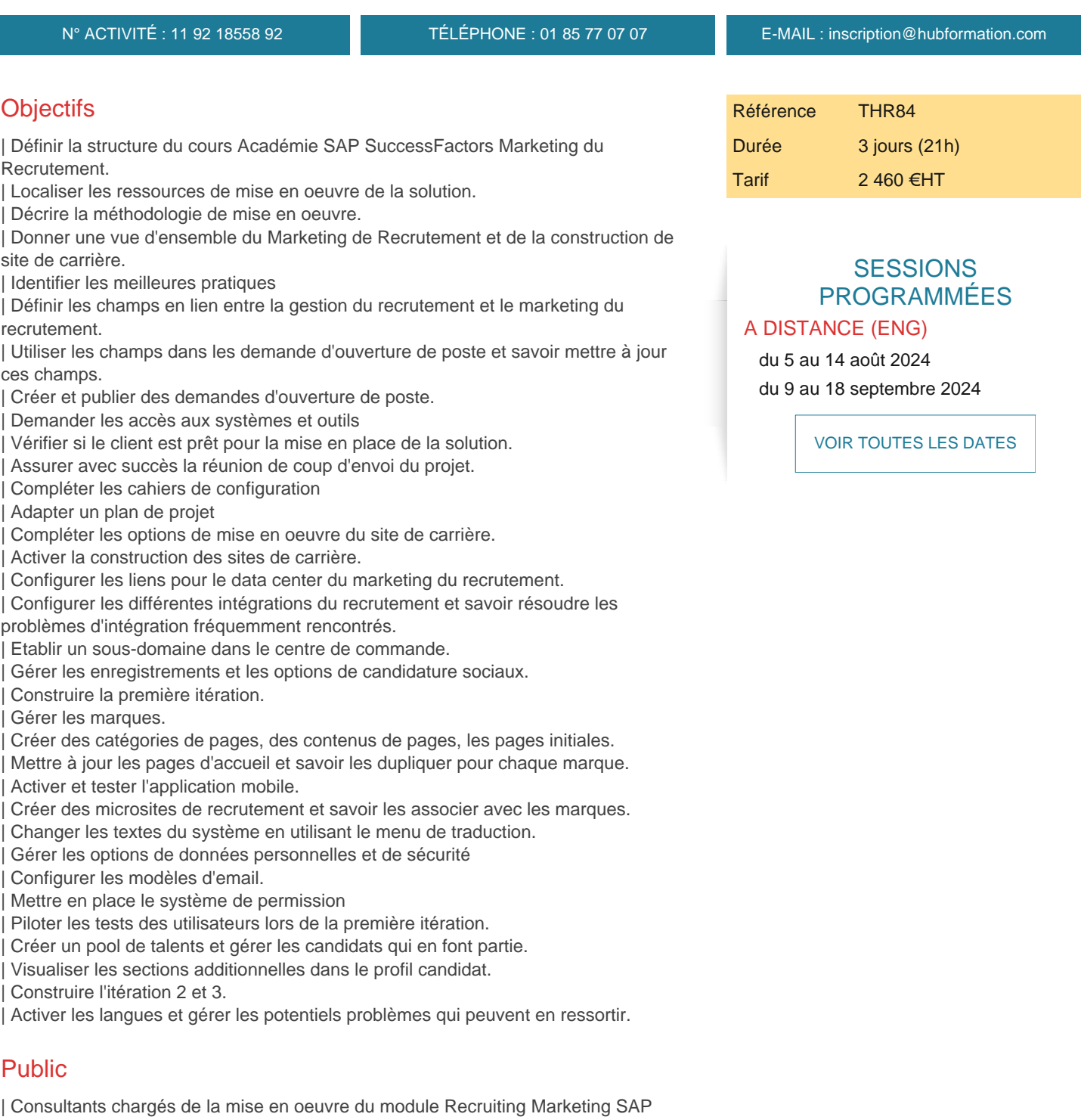

**SuccessFactors** 

| partenaires et équipes support 

| Ce cours n'est pas adapté aux clients, il est à destination des partenaires

d'implémentation de la solution.

# Programme de la formation

**Description des fonctionnalités du module Marketing du Recrutement (Recruiting Marketing, RMK) et de comment il satisfait les besoins client**

**Gestion de la portée, des coûts, du calendrier et des résultats du projet, tout en atténuant les problèmes et les risques Accompagnement des clients dans le processus d'implémentation, y compris la conduite de la réunion du coup d'envoie du projet**

**Spécification des besoins du client et apprentissage du canal de communication efficace entre le client et les équipes de services**

**Suivi de la Liste des tâches clés de l'implémentation, création des tâches sous QuickBase, travail sur des maquettes sous Notable, et élaboration du cahier des charges (Configuration Workbook)**

**Utilisation et partage des meilleures pratiques de conception du site de la carrière, préparation du back link et recommandations de widgets pour le client**

**Explication des points d'intégration entre RCM et RMK**

**Mise en place des Analyses Avancées**

### Méthode pédagogique

Chaque participant travaille sur un poste informatique qui lui est dédié. Un support de cours lui est remis soit en début soit en fin de cours. La théorie est complétée par des cas pratiques ou exercices corrigés et discutés avec le formateur. Le formateur projette une présentation pour animer la formation et reste disponible pour répondre à toutes les questions.

## Méthode d'évaluation

Tout au long de la formation, les exercices et mises en situation permettent de valider et contrôler les acquis du stagiaire. En fin de formation, le stagiaire complète un QCM d'auto-évaluation.

### Suivre cette formation à distance

Voici les prérequis techniques pour pouvoir suivre le cours à distance :

| Un ordinateur avec webcam, micro, haut-parleur et un navigateur (de préférence Chrome ou Firefox). Un casque n'est pas nécessaire suivant l'environnement.

| Une connexion Internet de type ADSL ou supérieure. Attention, une connexion Internet ne permettant pas, par exemple, de recevoir la télévision par Internet, ne sera pas suffisante, cela engendrera des déconnexions intempestives du stagiaire et dérangera toute la classe.

| Privilégier une connexion filaire plutôt que le Wifi.

| Avoir accès au poste depuis lequel vous suivrez le cours à distance au moins 2 jours avant la formation pour effectuer les tests de connexion préalables.

| Votre numéro de téléphone portable (pour l'envoi du mot de passe d'accès aux supports de cours et pour une messagerie instantanée autre que celle intégrée à la classe virtuelle).

| Selon la formation, une configuration spécifique de votre machine peut être attendue, merci de nous contacter.

| Pour les formations incluant le passage d'une certification la dernière journée, un voucher vous est fourni pour passer l'examen en ligne.

| Pour les formations logiciel (Adobe, Microsoft Office...), il est nécessaire d'avoir le logiciel installé sur votre machine, nous ne fournissons pas de licence ou de version test.

| Horaires identiques au présentiel.

#### **Accessibilité**

Les sessions de formation se déroulent sur des sites différents selon les villes ou les dates, merci de nous contacter pour vérifier l'accessibilité aux personnes à mobilité réduite.

Pour tout besoin spécifique (vue, audition...), veuillez nous contacter au 01 85 77 07 07.